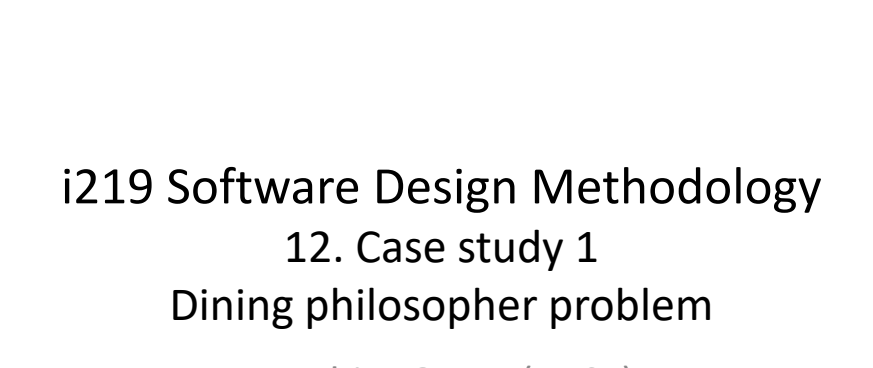

Kazuhiro Ogata (JAIST)

## Outline of lecture

2

- Dining philosopher problem (DPP)
- Dining Room in UML & Java
- Chopstick in UML & Java
- Philosopher in UML & Java
- DPP in UML & Java
- Analysis of DPP

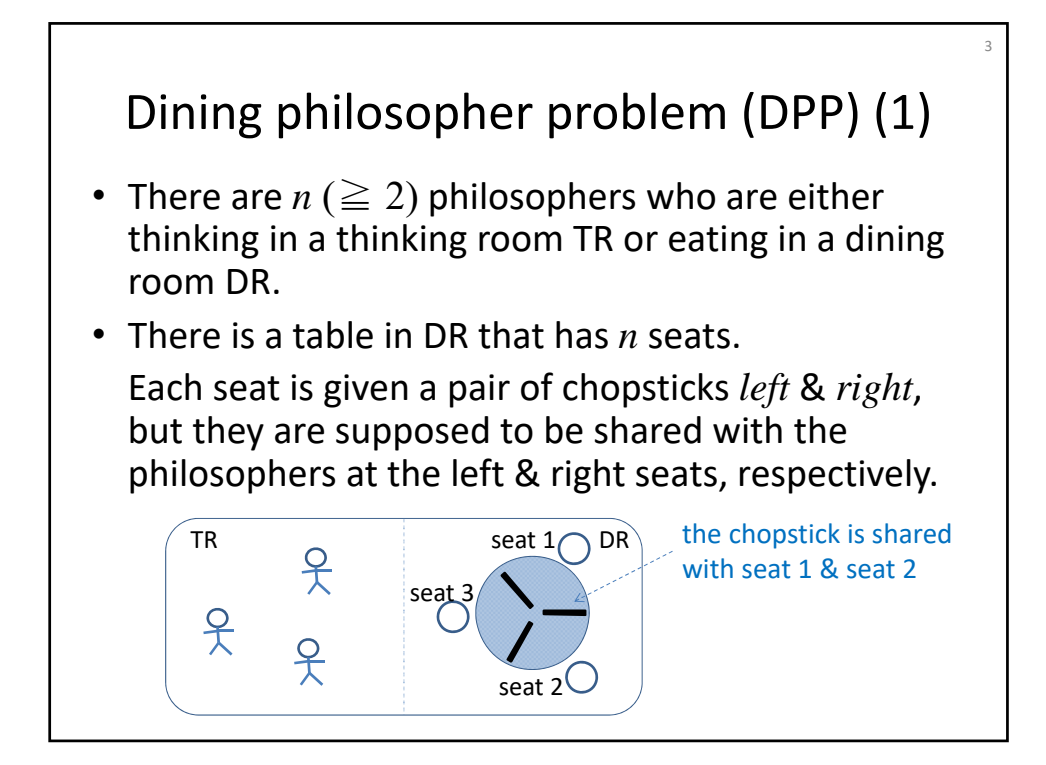

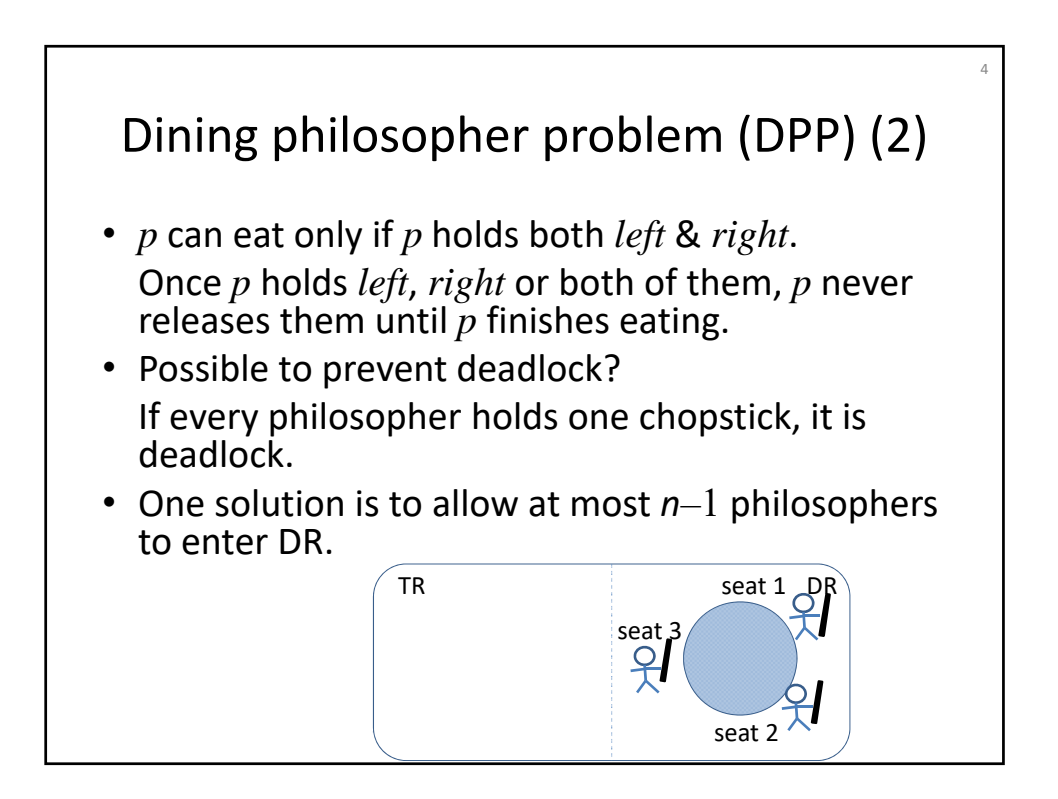

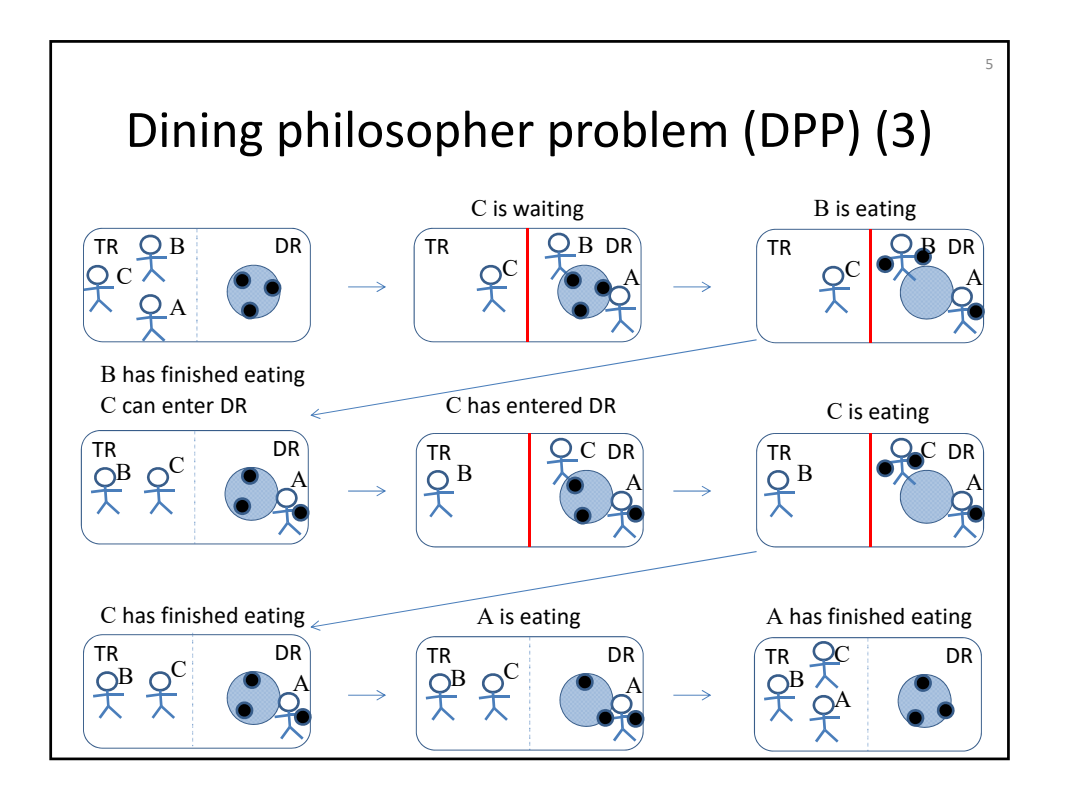

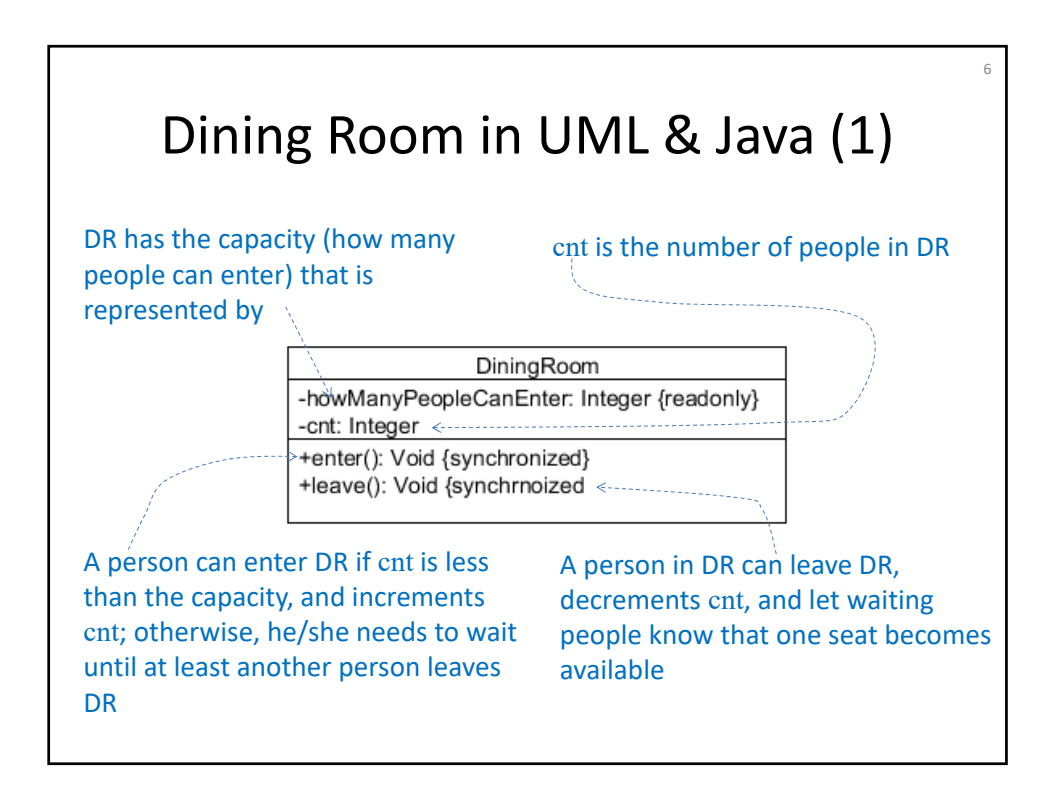

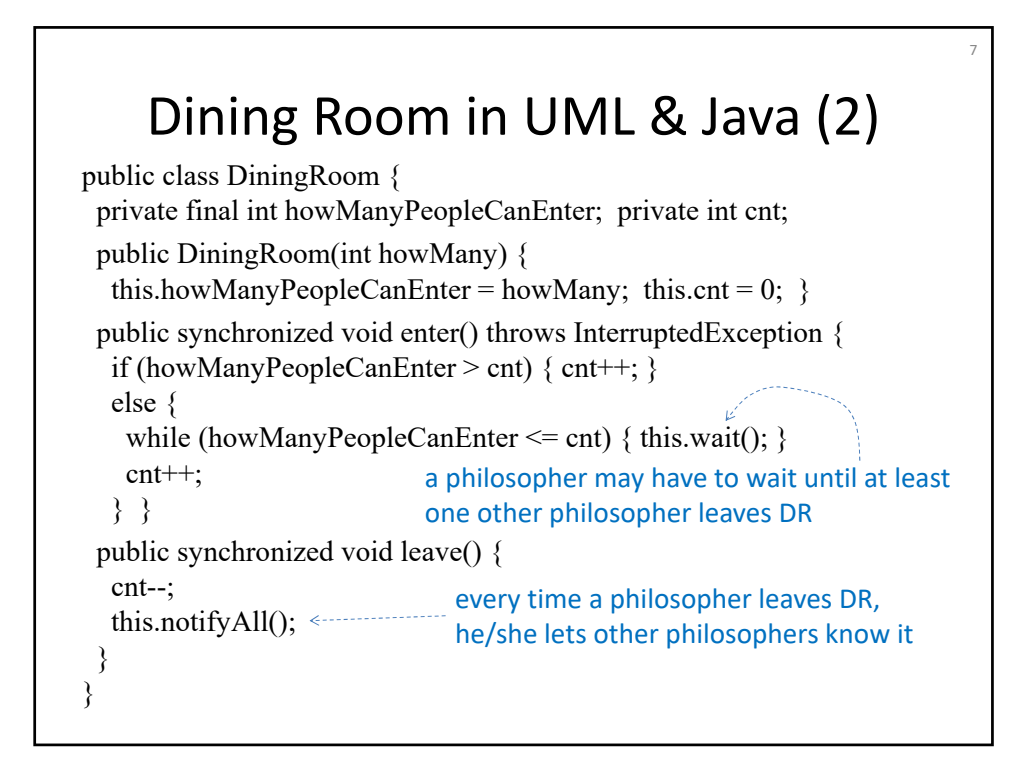

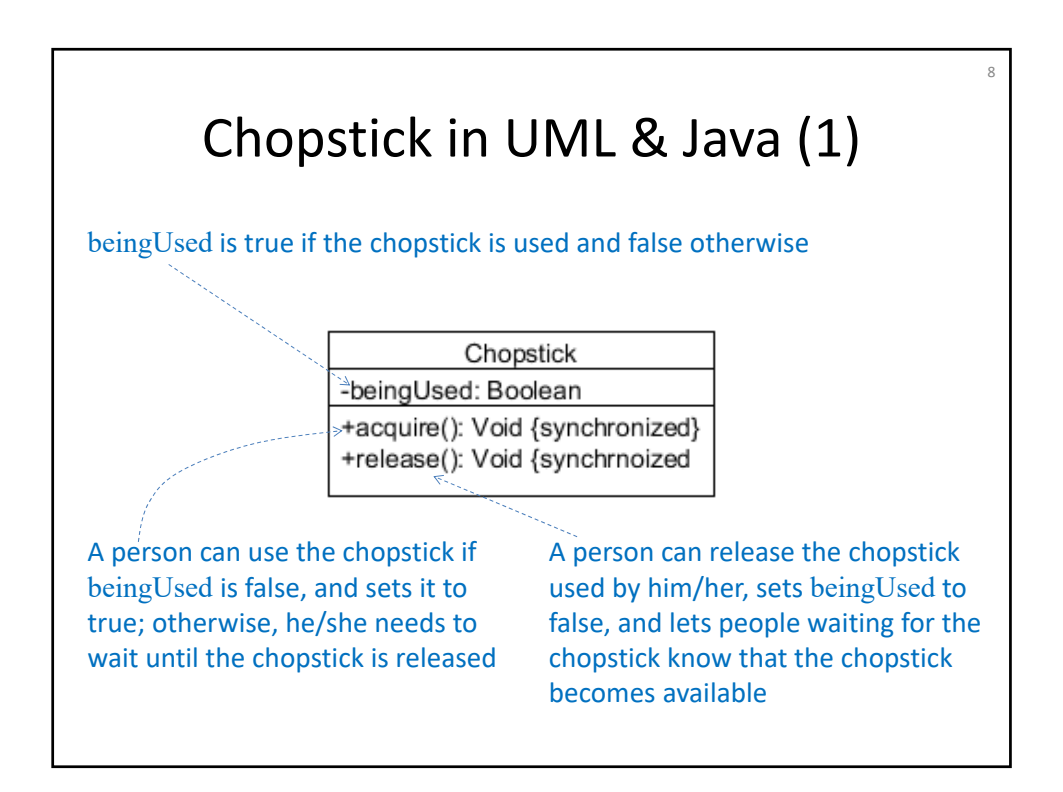

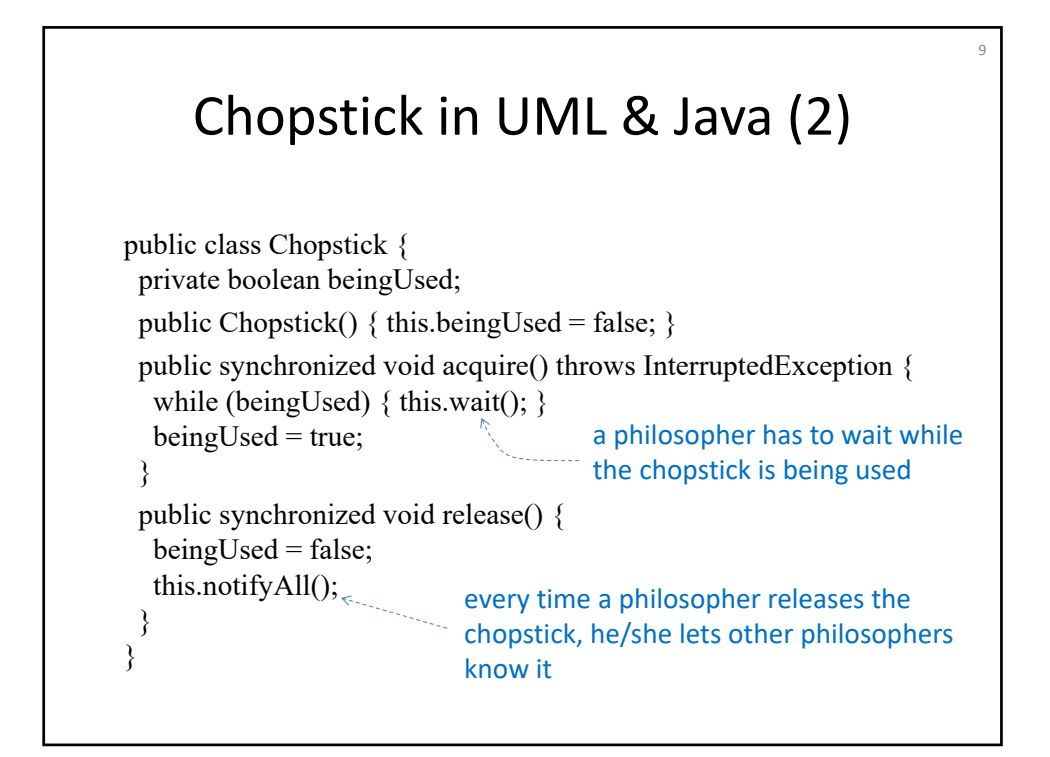

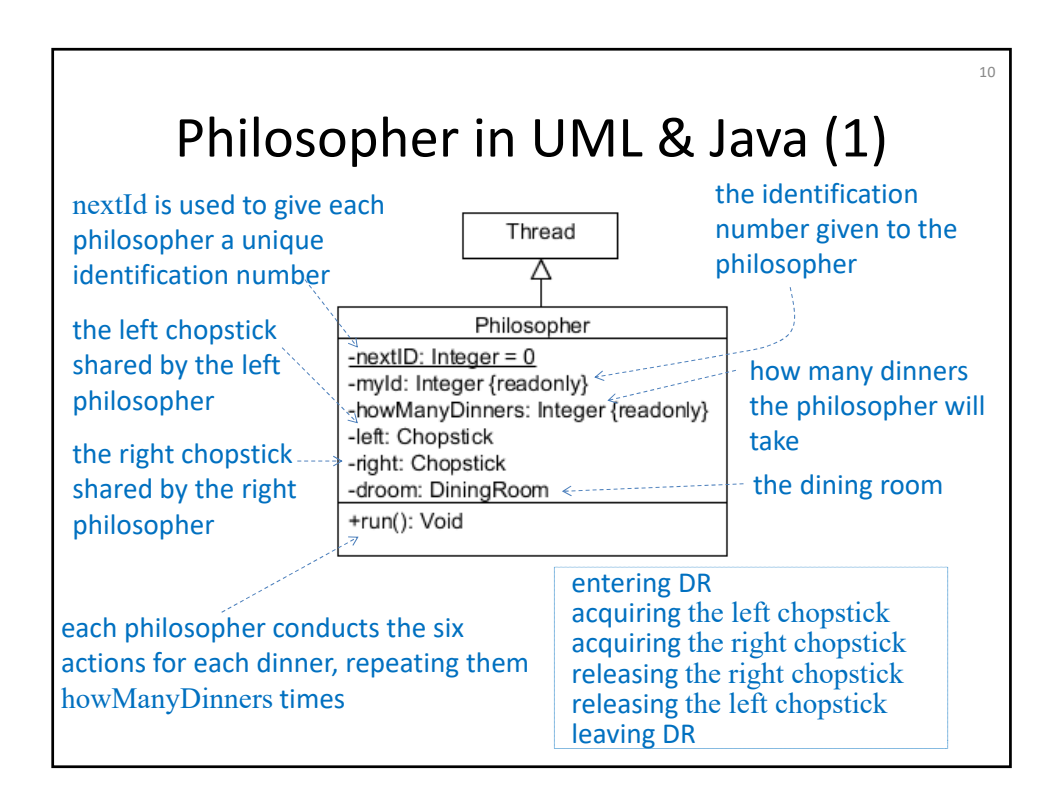

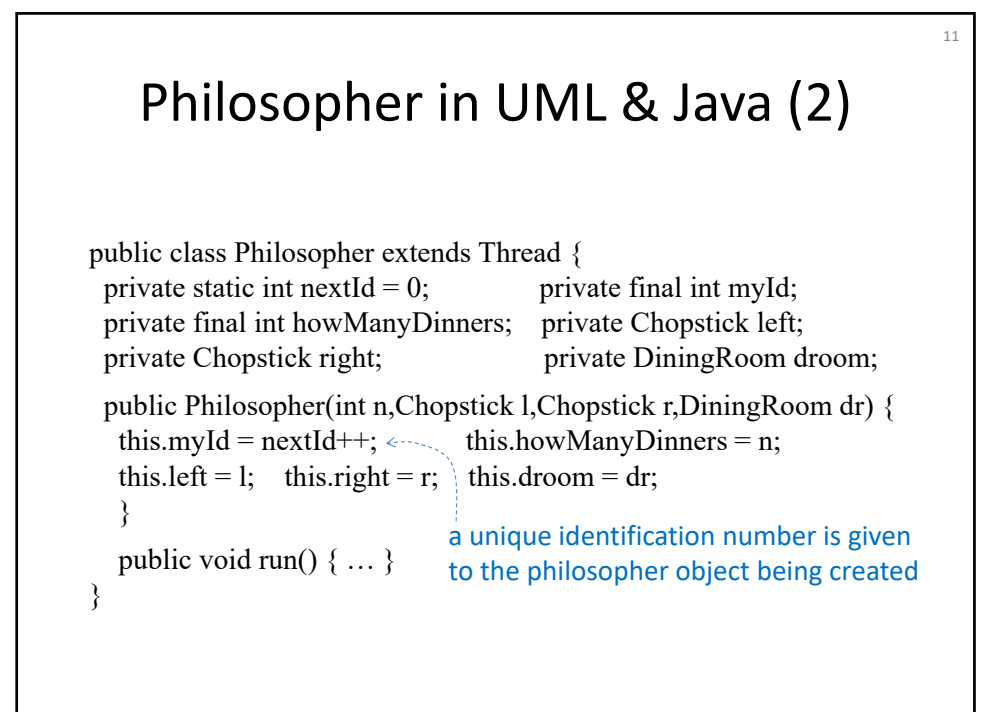

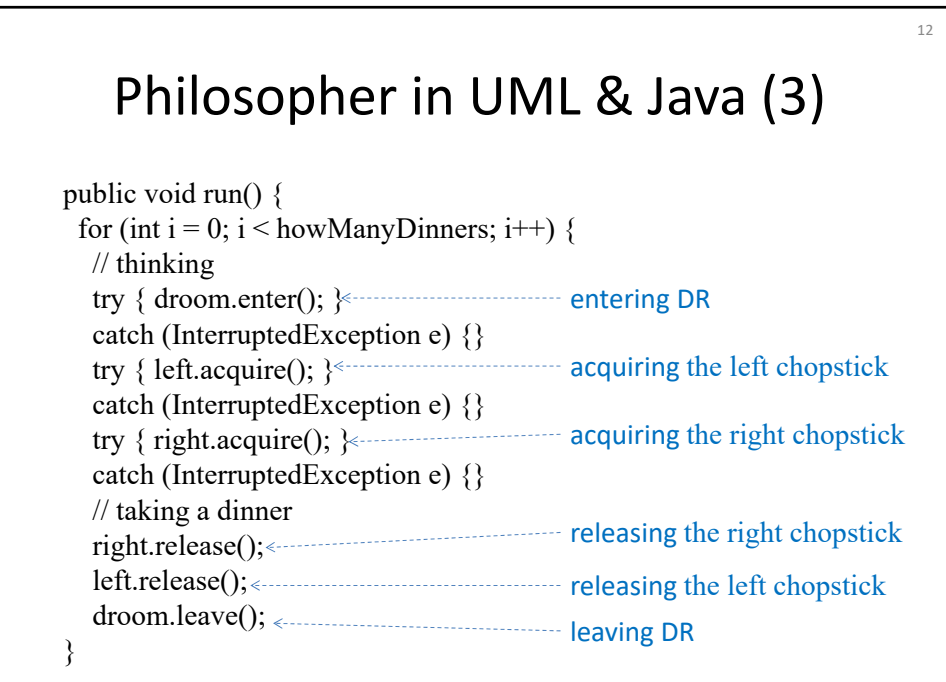

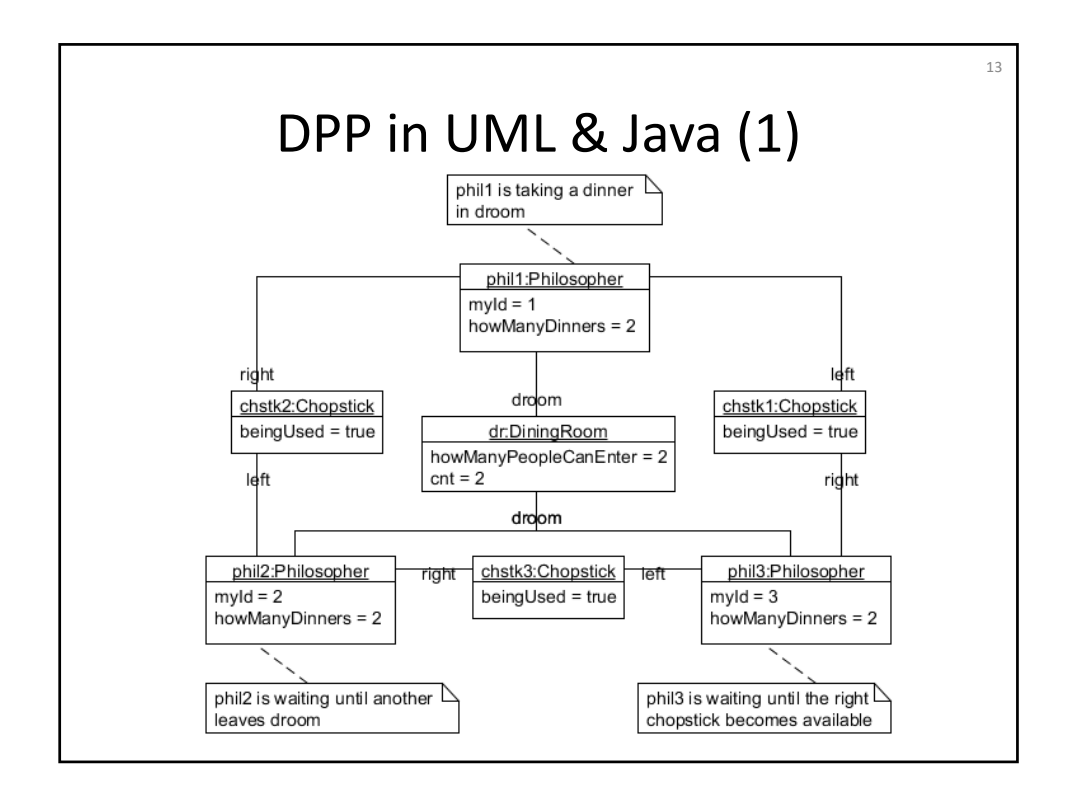

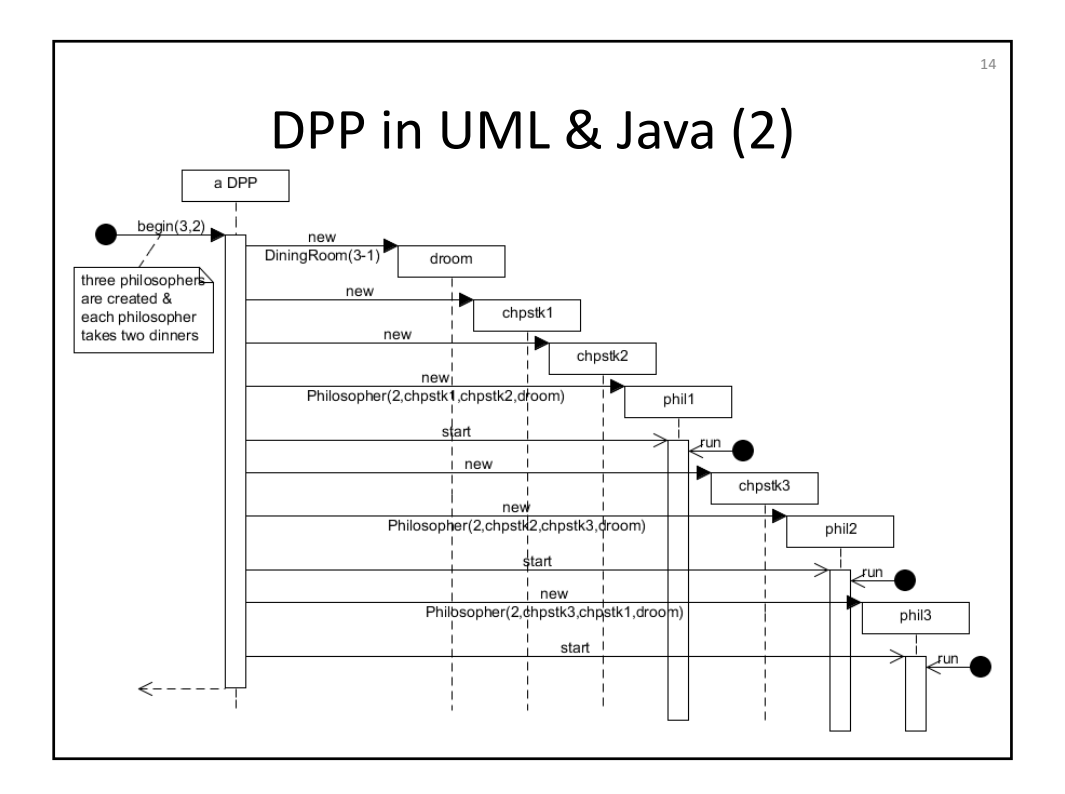

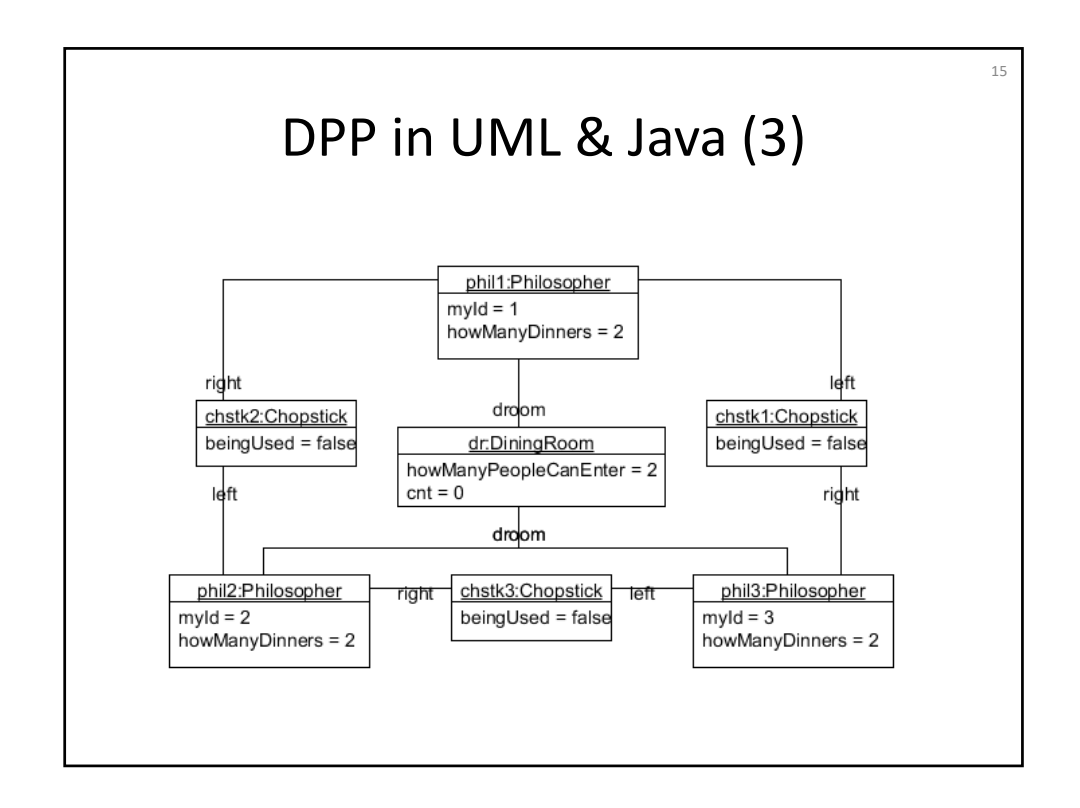

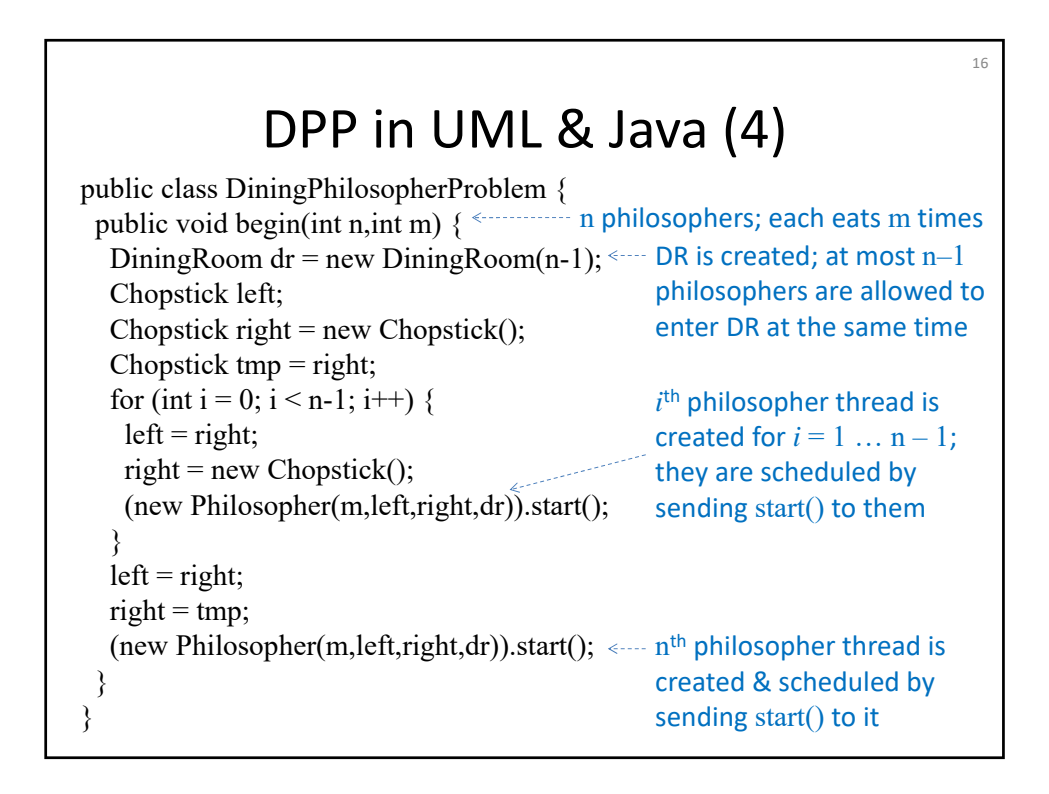

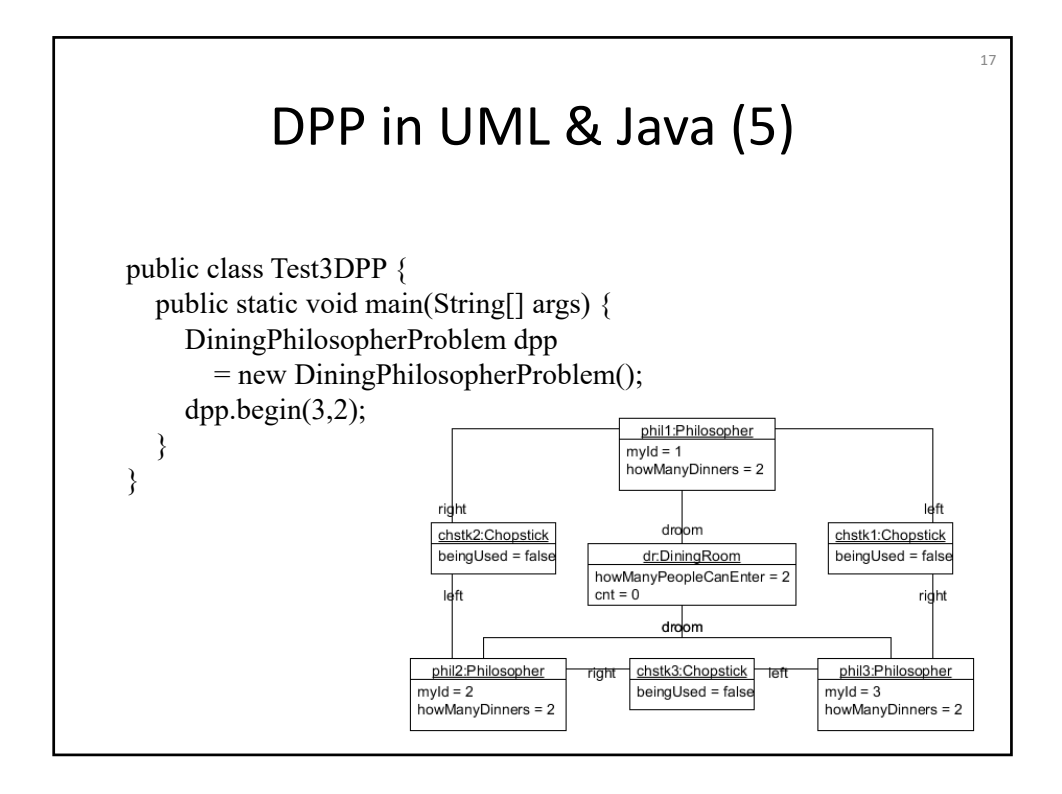

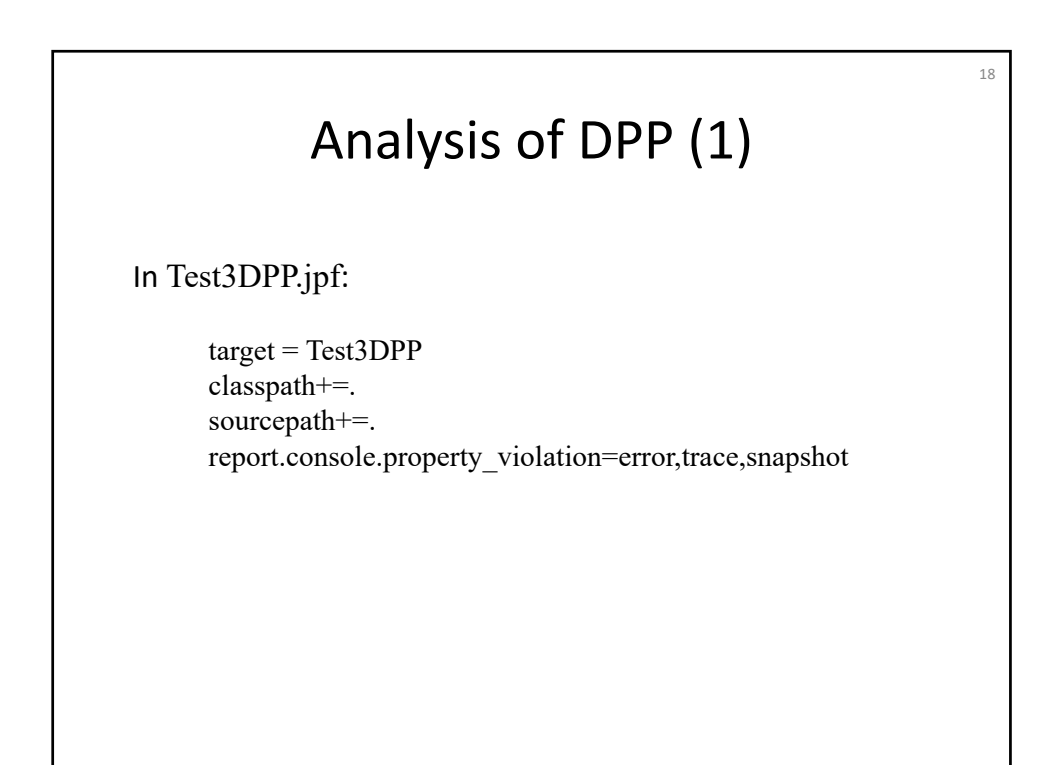

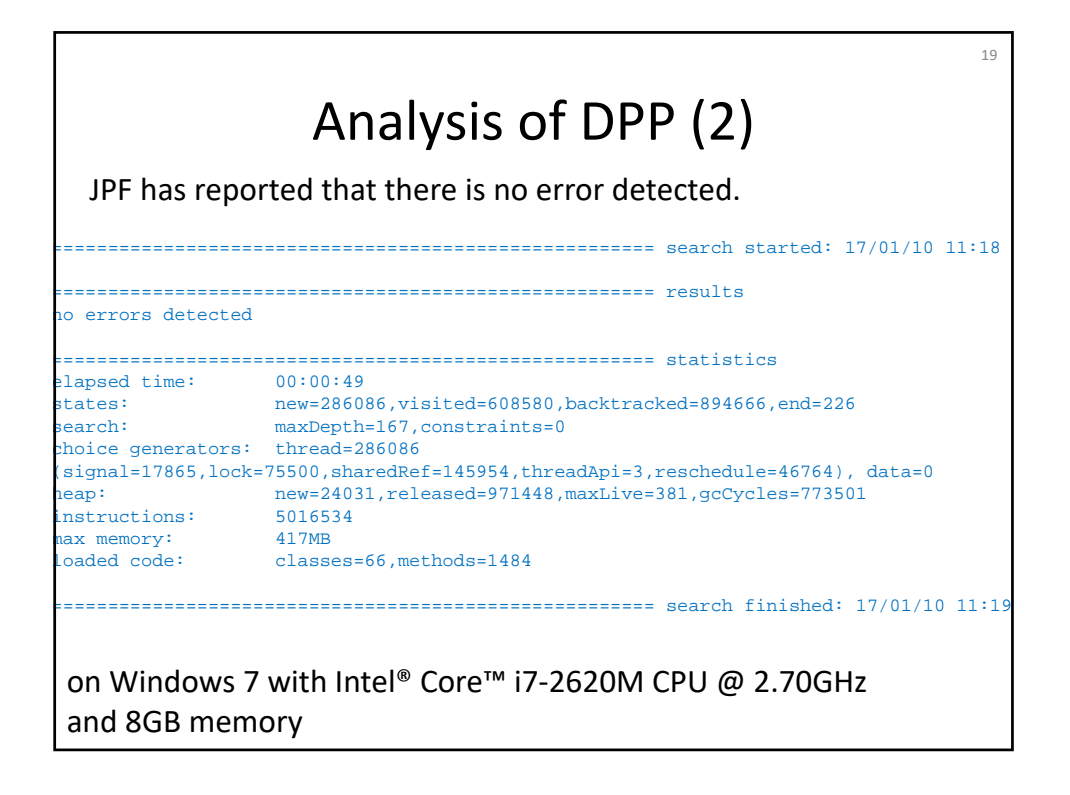

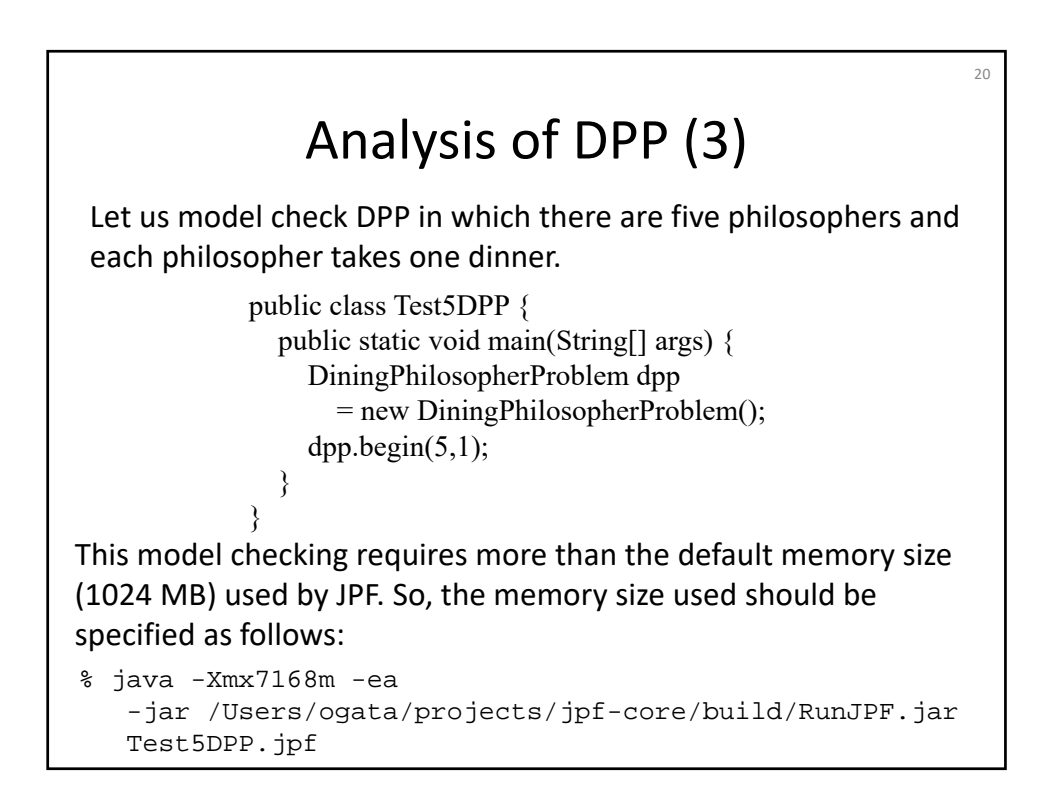

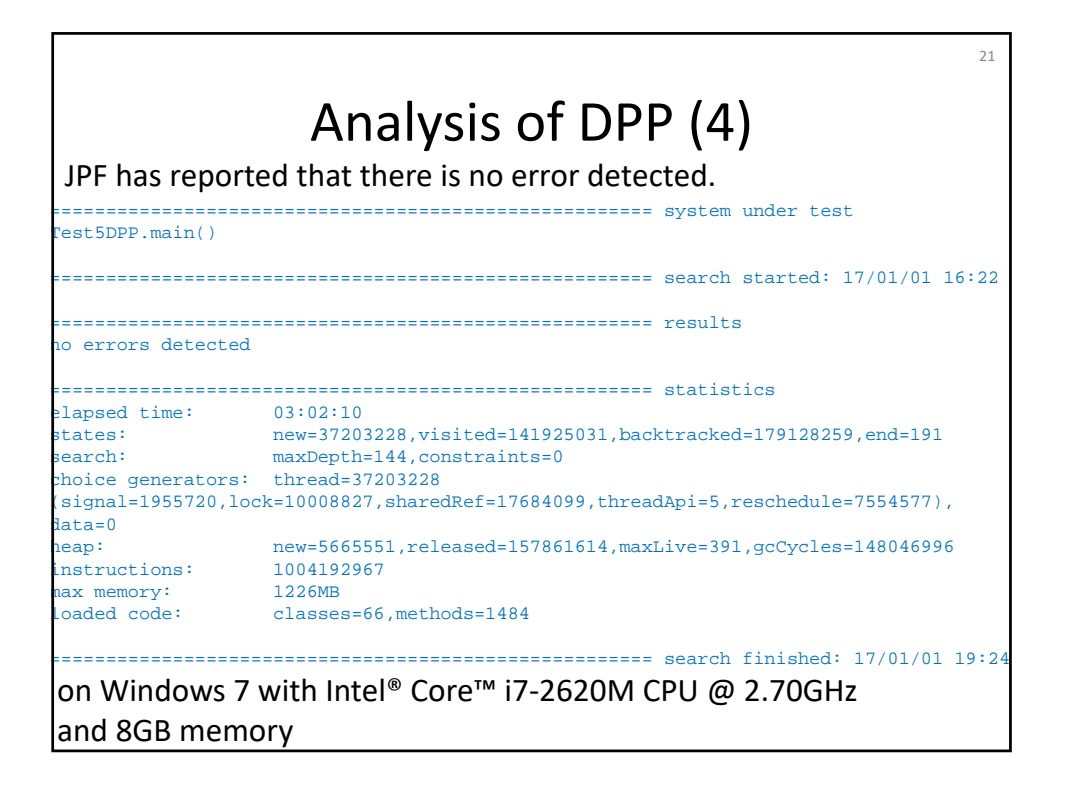

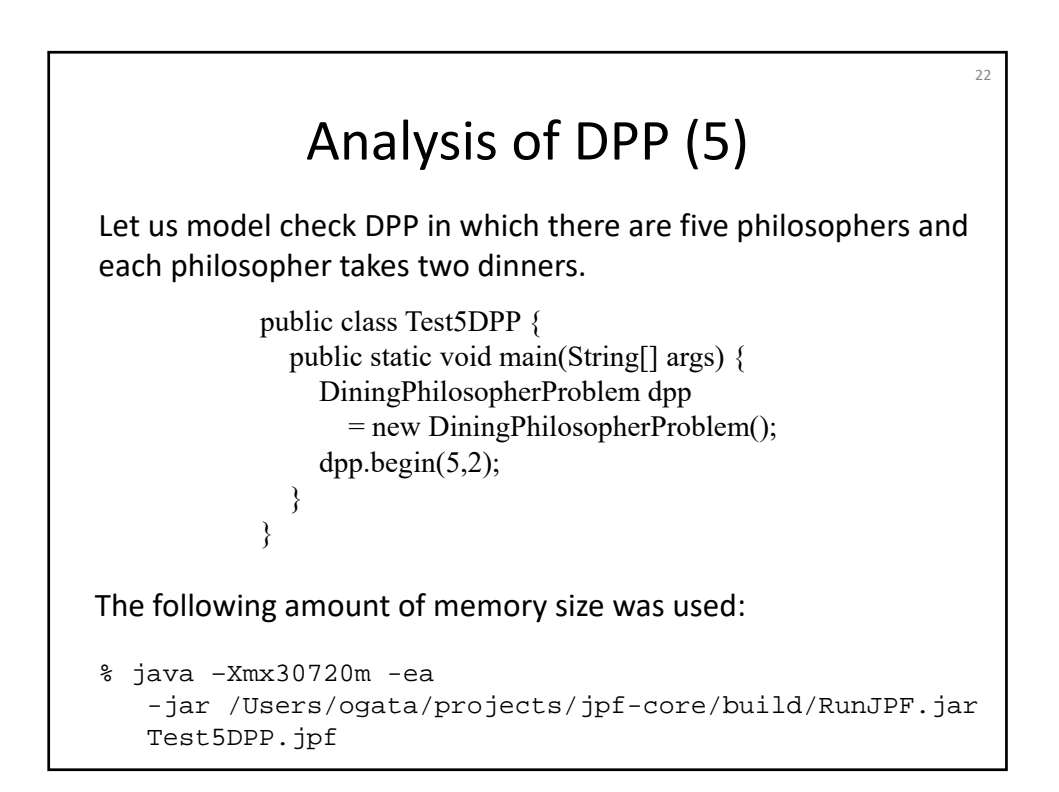

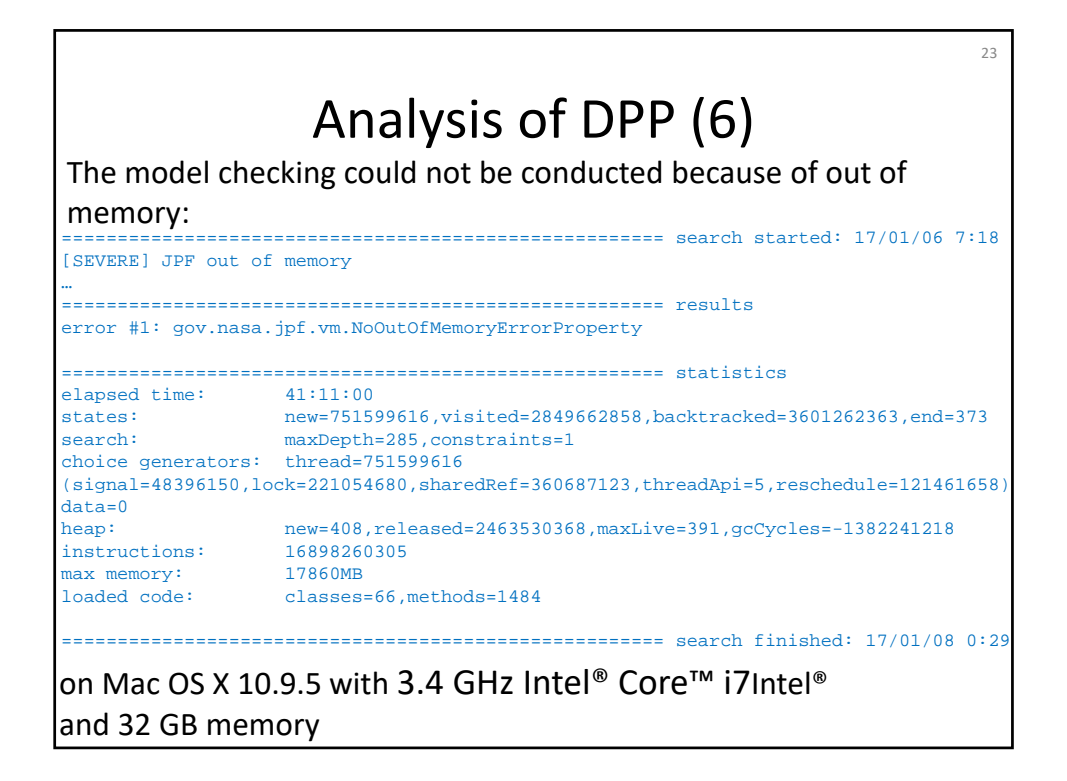

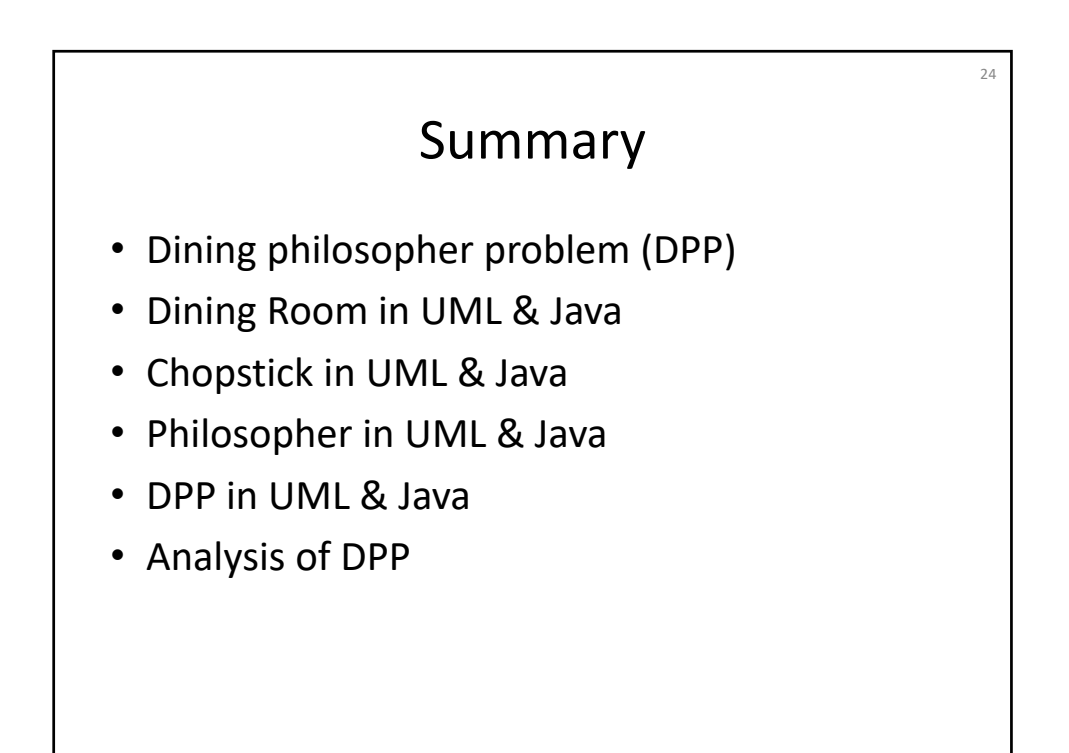